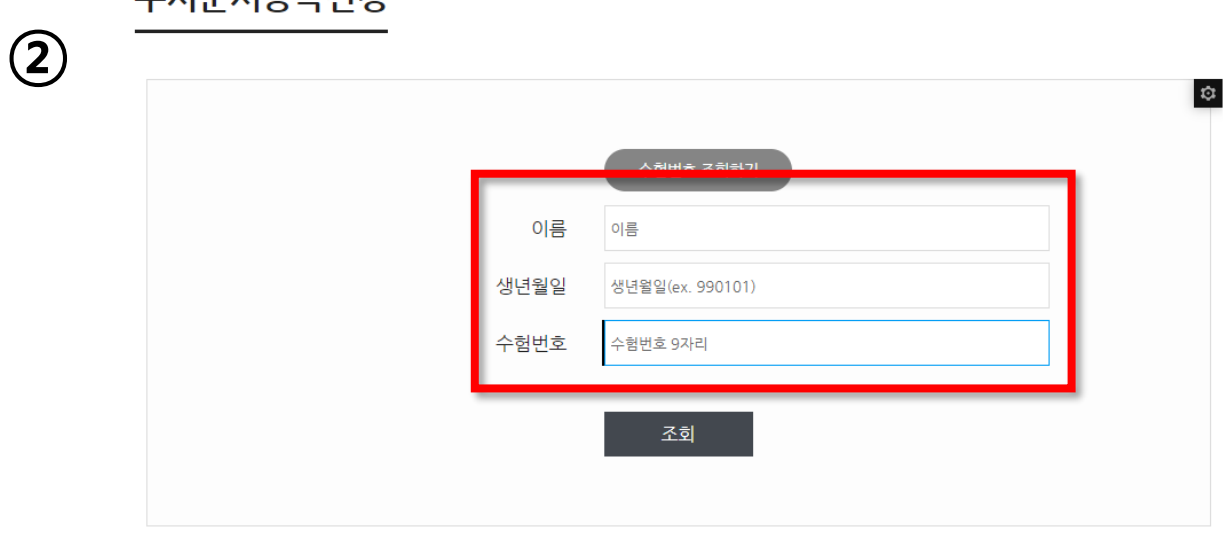

"이름 " "생년월일"(주민번호 앞 6자리 ) "수험번호 " 위 3가지 정보를 입력하고 "**조회** " 버튼 클릭

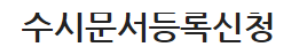

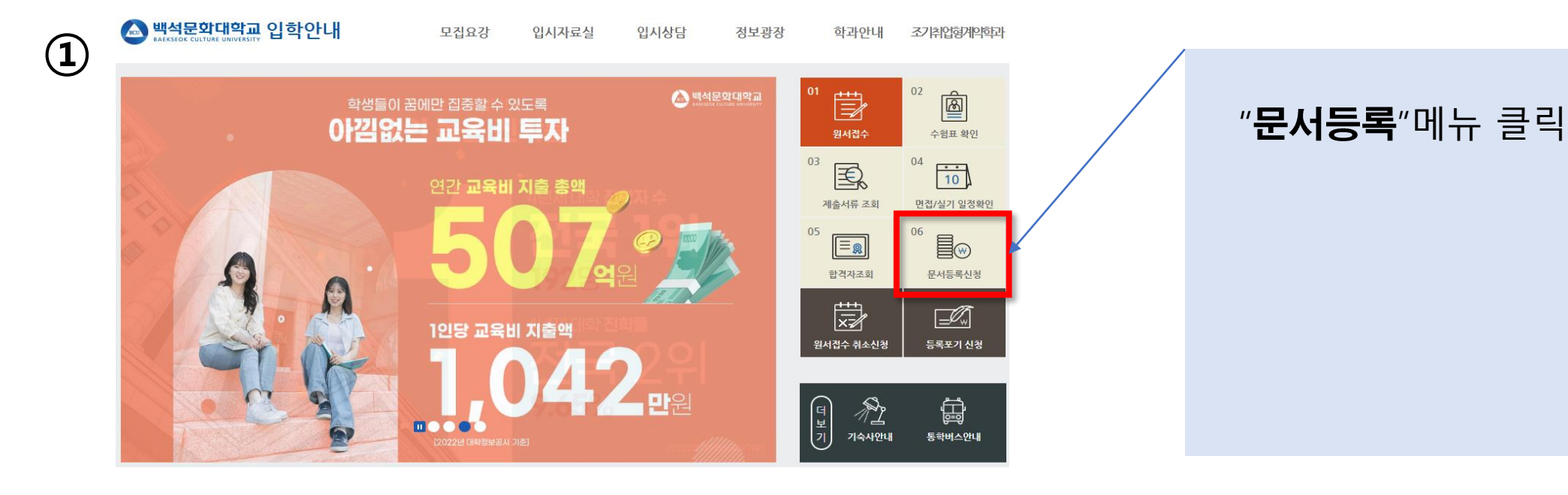

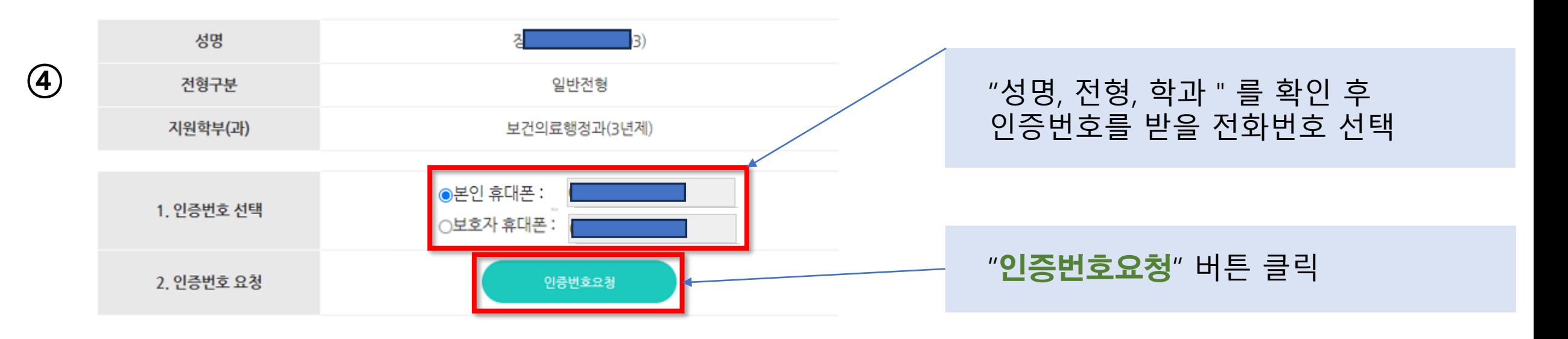

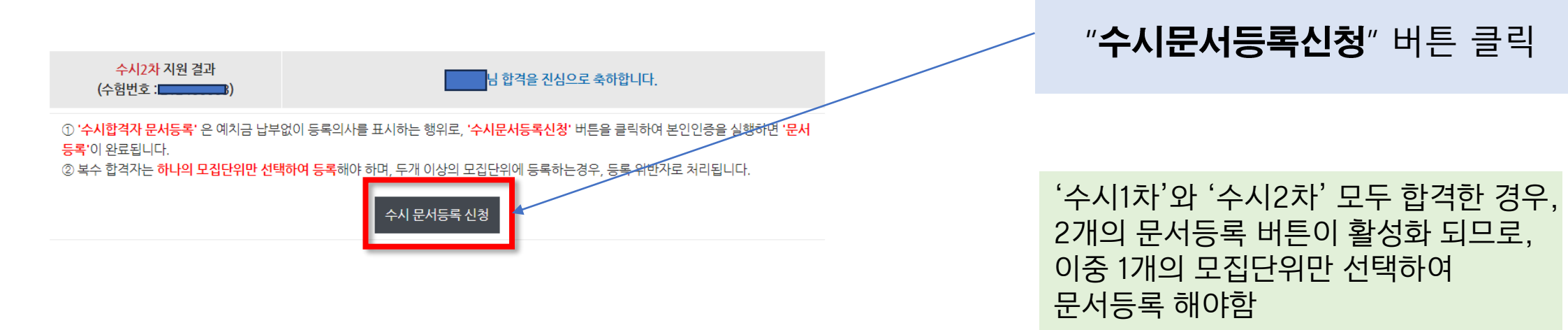

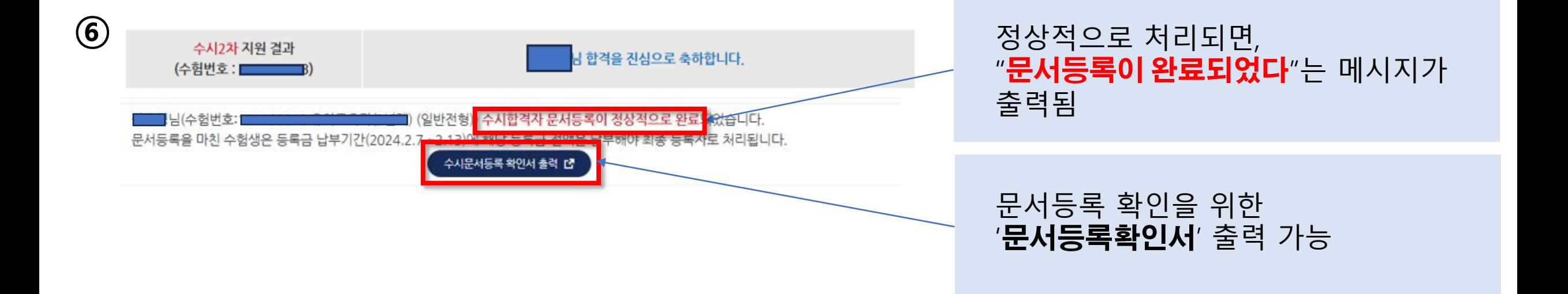

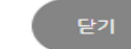

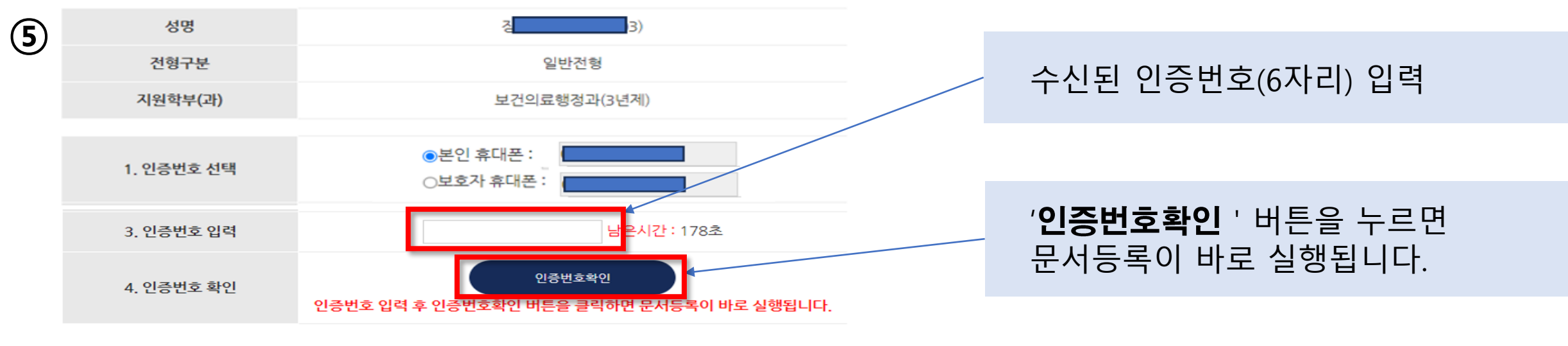